## **PLC ES7134-6D00-0DA1 ET 200SP**

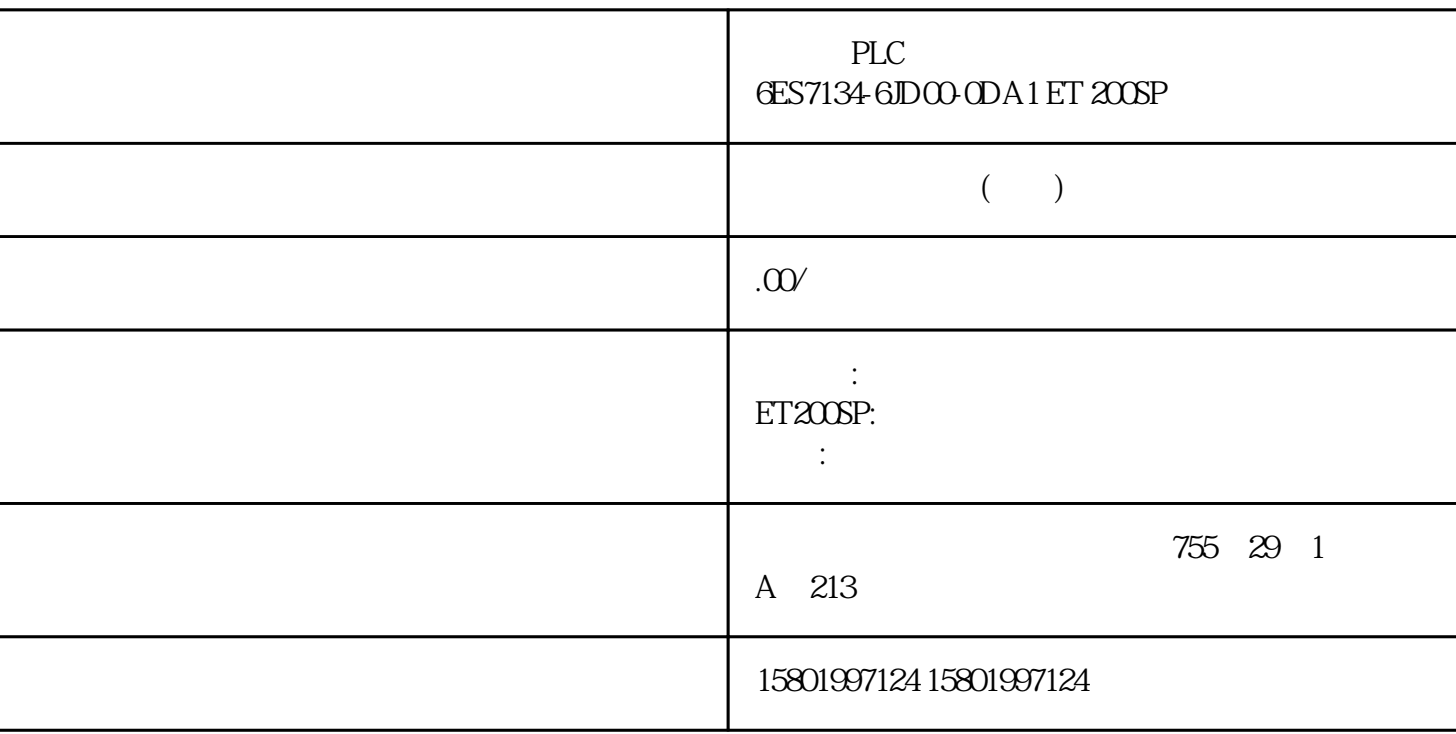

## PLC
6ES7134-6JD00-0DA1 ET 200SP

[6ES7134-6JD00-0DA1](https://mall.industry.siemens.com/mall/zh/cn/Catalog/Product/6ES7134-6JD00-0DA1)

SIMATIC ET 200SP, Analog input module, AI 4xTC High Speed, suitable for BU type AQ, A1, Color code CCOQ channel diagnostics, 16 bit, +/-0.1%

OPC UA 10.3.3.1 OPC UA HTTPS Secure OUC OPC UA  $\alpha$  opc uan  $\alpha$ " OPC UA  $(213)$ " OPC UA  $CPU$   $OPC UA$   $OPC UA$   $S7-1500 CPU$ CPU OPC UA 1. CPU  $2$  CPU " OPC UA > " (OPC UA > Se CPU 2. CPU "OPC UA > "(OPC UA > Server) 3. CPU OPC UA 4. a. 4. \$CPU " " (Runtime licenses), OPC UA 6. 7. CPU CPU OPC UA

 $\alpha$  opc uand  $\alpha$  opc uand  $\alpha$ "  $OPC UA >$  "  $(OPC UA > General)$ \* SIMATIC.S7-1500.OPC-UA.Application:PLC\_1" " SIMATIC.S7-1500.OPC-UA.Application:"  $\begin{array}{ccc}\n\text{``} & \text{''} & \text{''} \\
\text{~} & \text{~} & \text{~} \\
\text{~} & \text{~} & \text{~} \\
\text{~} & \text{~} & \text{~} \\
\text{~} & \text{~} & \text{~} \\
\text{~} & \text{~} & \text{~} \\
\text{~} & \text{~} & \text{~} \\
\text{~} & \text{~} & \text{~} \\
\text{~} & \text{~} & \text{~} \\
\text{~} & \text{~} &$ information > Name)  $CPU$   $CPU$   $T^*$  PLC  $1^*$  OPC UA

服务器将使用该应用程序名称向通信伙伴(OPC UA 客户端)标识自己的身份。例 如,OPC UA

 $\overline{OPC}$  UA  $\overline{CPU}$ OPC UA CPU "  $\mathsf{OPC\_UA\_Connect}''$  " ApplicationName" "OPC\_UA\_Connect" "SessionConnectInfo" "OPC\_UA\_SessionConnectInfo" a OPC\_UA\_Connect"" a computer "ApplicationName" Application - "Application - "Application" ("Application" - "A  $\sim$  (SessionNames) and  $\sim$  196  $\sim$  , 11/2022, A5E03735819-AK OPC UA 10.3 S7-1500 OPC UA UaExpert 要更改应用程序名称,请按以下步骤操作: 1. 选择 CPU。单击该 CPU 符号(如,在网络视图中)。 2.  $CPU$  "OPC UA > "(OPC UA > General) 3. 要再次生成现有证书。 10.3.3.2 访问 OPC UA 服务器 服务器地址 可通过 CPU(固件 V2.0 PROFINET S7-1500 CPU OPC UA CP CPU OPC UA TIA Portal V16 S7-1500 CP 2.8 CP 1543-1 V2.2 OPC UA  $(141)$ " CM CPU OPC UA SIMATIC S7 1500 PLC PROFINET OPC UA  $V25$ OPC UA (https://support.industry.siemens.com/cs/ww/zh/view/109760541) 197 OPC UA  $103$   $S7 - 1500$  OPC UA  $11/2022$ , A5E03735819-AK CPU OPC UA URL (Uniform Resource Locator) 10-21 URL URL \* opc.tcp://" IP - 192.168.178.151  $192.168.178$  OPC UA IP –  $192.168.1.1$   $192.168.1$  $OPC UA$  IP  $TCP$  –  $4840$  " $OPC > UA >$  $\textdegree$  (OPC > UA > Server > Port) TP TROFINET  $[X2] \quad IP \quad 10-22 \quad IP \quad IP \quad 10-23$ PROFINET IP SIMATIC SIMATIC "
(Enable standard SIMATIC server interface) CPU<br>
PIC  $\overline{OPC}$  UA  $\overline{PLC}$ 198 . 11/2022, A5E03735819-AK OPC UA  $10.3$   $57-1500$  OPC UA  $\qquad \qquad$  OPC UA CPU OPC UA  $\degree$  OPC UA " (OPC UA communication) 8. OPC UA 服务器接口,请参见"OPC UA 服务器接口组态 (页 214)"。 说明 即使 SIMATIC  $SIMATIC$   $OPC UA$ CPU OPC UA DeviceManual DeviceRevision OrderNumber  $CPU$  OPC UA 10.3.3.3 OPC UA DECTAN OPC UA TCP OPC UA TCP  $4840$   $1024$   $49151$  $OPC$  UA 48400 10-23 OPC UA TCP S7-1500 CPU  $\sim$  (  $\sim$  29)"  $*$  OPC UA  $*$ 1 600000 \* OPC UA 6000 0PC UA  $*$  \*  $\qquad$  CPU  $OPC UA$  \* 199 OPC UA  $10.3$   $S7-1500$ 

OPC UA 2022, A5E03735819-AK \*

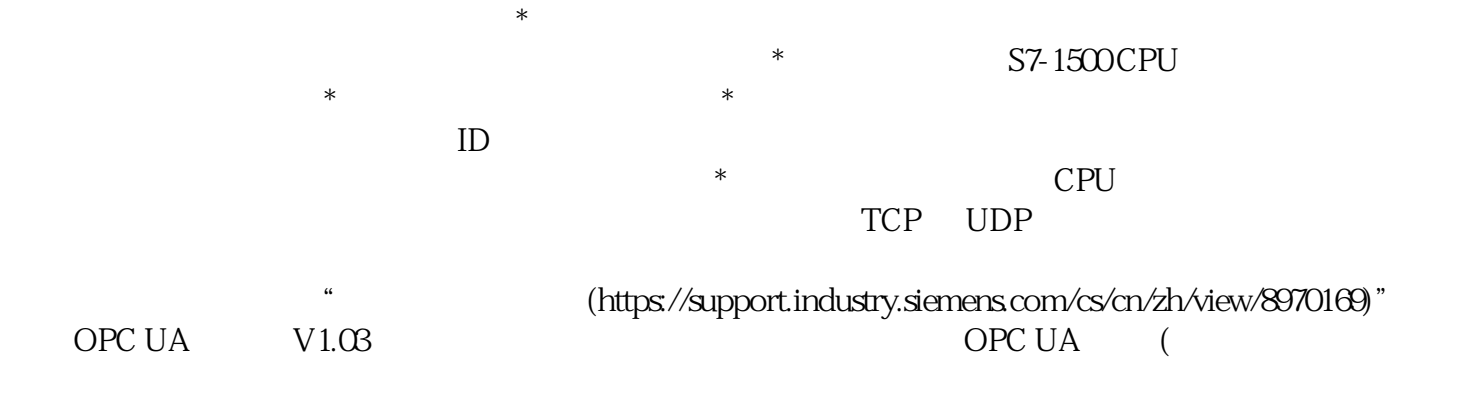